## **BALLUFF**

## Verbinden und Vernetzen – Direkte Verdrahtung

## WIE DER DATENTRANSPORT VON DER FELDEBENE DIREKT ZUR STEUERUNGSEBENE FUNKTIONIERT

Bis in die 1960er-Jahre bestanden elektrische Steuerungen aus Relais. Diese elektromagnetisch wirkenden Schalter wurden untereinander und mit weiteren elektronischen Komponenten über feste Verdrahtungen verbunden. Dies wird als verbindungsprogrammierte Steuerung bezeichnet.

1968 wurde die erste speicherprogrammierbare Steuerung (SPS) erfunden. Damit konnten die vielen Verdrahtungen durch Software-Programme ersetzt und Relais eingespart werden. Die SPS selbst wurde weiterhin direkt mit den zu steuernden Geräten verdrahtet. Wir zeigen Ihnen, wie das funktioniert.

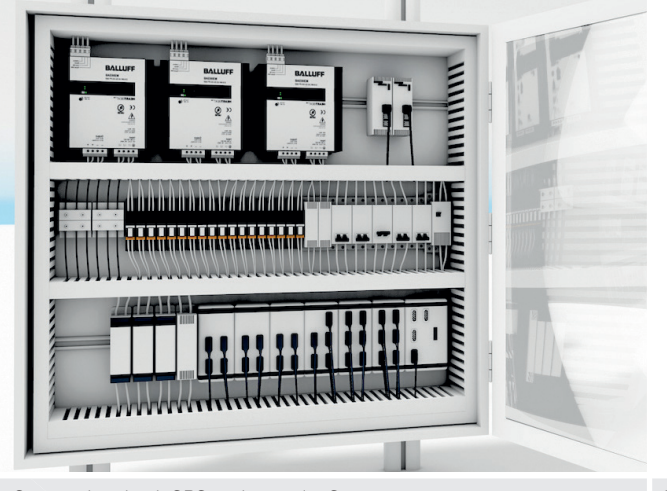

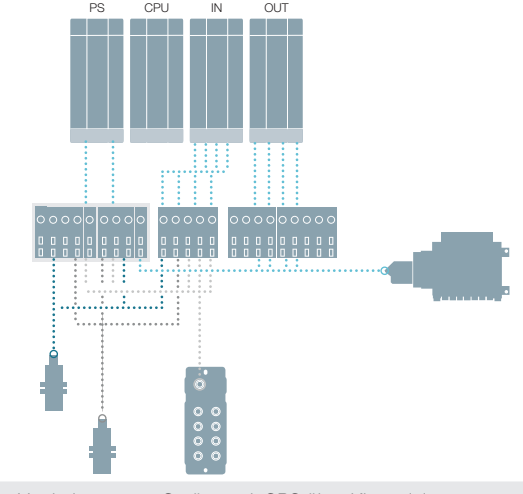

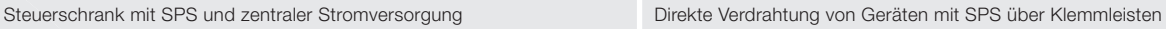

Normalerweise besteht eine Produktionsmaschine aus diversen Ein-/Ausgabegeräten, wie z. B. Antrieben, Sensoren, Aktoren oder Signalleuchten. Alle diese Geräte erzeugen oder benötigen Signale im Austausch mit dem zentralen Steuerschrank. Im Steuerschrank befinden sich die SPS, die zentrale Stromversorgung und gegebenenfalls eine Bedienoberfläche (HMI) für die Anlage. Die Übertragung der analogen und digitalen Signale der Ein-/Ausgabegeräte im Feld erfolgt über Leitungen, die direkt mit den Ein-/Ausgangskarten der zentralen Steuerung oder auch über Klemmleisten verdrahtet werden.

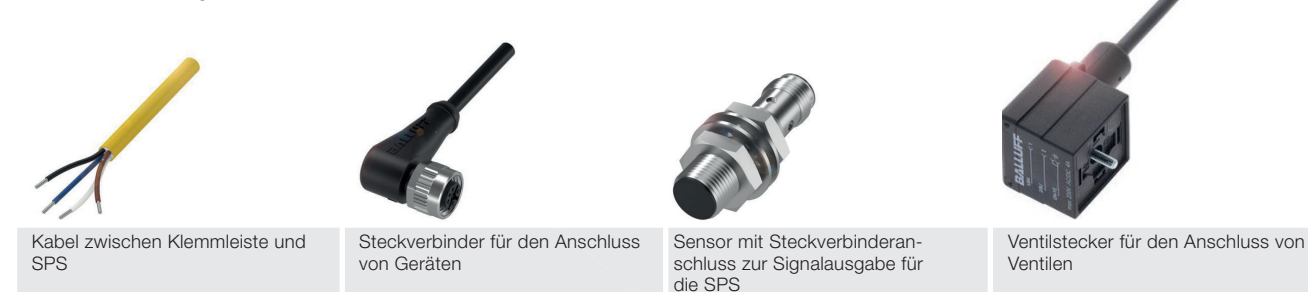

Bei einer Direktverbindung vom Gerät zur SPS ist der Verdrahtungsaufwand am höchsten. Denn jede Ader im Kabelmantel muss mit der richtigen Karte der Steuerung verdrahtet werden. Mithilfe von Klemmleisten, die zwischen Gerät und SPS angebracht werden, können die Adern gebündelt werden. Steckverbinder helfen beim Anschluss eines entsprechenden Sensors an die SPS oder Klemmleiste. Möchten Sie ein Ventil mit der SPS verbinden, so ist ein Ventilsteckverbinder der richtige.